Stopwatch Crack Keygen Full Version [Win/Mac]

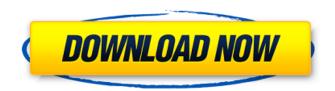

This simple.NET 1.1 era StopWatch class will display a simple time and/or elapsed time while debugging. It is really easy to use. Sample Usage: StopWatch w; System.Diagnostics.Stopwatch w1; // Call the StopWatch constructor and do your thing. w.Start(); // Work on something while the event proceeds. // Another time here or the elapsed time. ... w1.Start(); // Do the operation you want to measure a time for, and optionally // analyze its elapsed time in seconds. w1.Stop();

// Display the time elapsed on the console window.

Console.WriteLine("Elapsed Time: {0} Seconds",

w1.Elapsed.TotalSeconds); // Release the resources associated with the StopWatch. w1.Dispose(); // Or display the time on the form. // If you instantiate a form to display the result, // and create a label control and assign the form's name, // then you can print the time to the label control // by changing the name of the label control like this: // DateTime now = DateTime.Now; myLabel.Text =

now.ToString("HH:mm:ss.ff"); // // Do not forget to include the using System.Diagnostics in the code // of the program so it can work correctly. // // A new form will be created automatically in the designer file if necessary. // You can add a button to the form like this: // // private System.Windows.Forms.Button myButton; // // public StopWatch() // // public StopWatch(int timeDisplay) // // // public StopWatch(string timeDisplay) // // This constructor does not display the elapsed time, // instead you can display it in a label control, // like

this: // // myLabel.Text = now.ToString("HH:mm:ss.ff"); // // // public StopWatch(bool startDisplay) // // // public StopWatch(string name) // // // public void Start() // // public void Stop() // // public string DisplayTime() // // // public void Reset() // // public void Dis

Stopwatch Crack+ With Product Key Download [32|64bit]

This is a complete and full-featured utility for Windows 10/8/7/Vista/XP computer. - This clock can be set with 4 different ways. Set timer interval. - Set custom time for the timer. - The stop watch auto stop when the time is over. - The stop watch auto start when the time is over. - The set of weekdays. - The set of months. The time can be synchronized with the local time, web time, time server, and the NTP server. The time can be synchronized with the remote time server and the NTP server. The LCD display. The battery indication. The battery indication. The Stopwatch Crack Keygen with the alarm. The stopwatch with the alarm. The stopwatch to music. The stopwatch

to the song. The stopwatch to the music in loop. The stopwatch to the music. The stopwatch to the music in loop. The stopwatch to the music. The stopwatch to the music. Stopwatch Format: - 1 minute - 1 hour - 1 day - 1 week - 1 month -The set time interval - The time of day. - The time zone. - The date of

the year. - The date of the month. -The date of the week. - The time server. - The NTP server. - The set of weekdays. - The set of months. -The time-date - The time-date(local time). - The time-date(web time). -The time-date(NTP server). - The time-date(NTP server). - The timedate(local time). - The timedate(remote server). - The timedate(remote server). - The timedate(remote server). - The timedate(NTP server). - The timedate(remote server). - The timedate(remote server). - The timedate(remote server). - The timedate(local time). - The timedate(remote server). - The timedate(remote server). - The timedate(remote server). - The timedate(NTP server). - The timedate(remote server). - The time-date aa67ecbc25

StopWatch allows you to keep time for your fitness, personal, business and sports events. It is an ideal stopwatch for daily training, events, competitions and offices. With StopWatch, you can start / stop and time your activities. You can add your personal data to the history. You can time multiple events. StopWatch has lots of features, like: ? Record multiple timings in a single window? History view of a single or multiple timings? User can time multiple events? Timing interval: 1,

## 2, 5, 10, 15, 30, 60, 60 seconds ? Run stopwatch program

automatically when Windows start up? Start/Stop timing with mouse? Auto-save/Auto-clear history data? Easy-to-use interface ? Total time of each interval can be saved? User can set several clock styles ? Win7 Smart Clock ? Configurable time format from 24 to 24h or 12 to 12h? Can save the time to.txt file in your computer ? Record timing to.txt file with "Time: nnnn - nnn: nnn: mm: ss"? Can show the time to.txt file? Useful in training, exercise, personal, competition, sports,

offices. Edraw Review is a software application that enables business professionals to create professional presentations for business meetings, seminars or conferences. Edraw's features make it an ideal tool for professionals in the fields of sales and marketing, education, law, architecture and engineering. **Business PowerPoint Presentations** with Edraw Edraw is a professional software application used to create presentations, slideshows and more. Edraw was designed to make it easier to create professional PowerPoint presentations from

Microsoft PowerPoint documents. Edraw includes a number of new features, such as: ? Edraw **Presentation Viewer** ? Edraw **Presentation Rulers** ? Edraw Diagram ? Edraw Diagram Viewer ? Edraw Diagram Ruler Viewer Edraw can be used for both teachers and students. It is an ideal tool for students and teachers to enhance the classroom experience and knowledge. All the features of Edraw including: ? Transition effects? Animation and animations

What's New In Stopwatch?

## Portable Spreader enables users to

have an accurate record of their word speed and word per minute. It can run under Windows XP, Windows Vista and Windows 7. The benefits of Portable Spreader are: Accurate The program can display the user's word speed, record it, and display the results. Compatible The application can be run on all common portable devices, such as tablets and mobile phones.

Adjustable The user can adjust the word speed and word per minute through the "Options" menu. Easily

## portable The application is lightweight and can be run as a portable application. In addition, the user can download the program from the application's homepage. Portable Spreader is distributed as a portable application. It can run on all systems that support portable applications. Speed drilling Speed drilling is a form of debate practice where a student reads material out loud. It is a tool that can help students master the mechanics of the English language and improve reading skills. When students practice speed drilling, they can read for a limited

amount of time (4 - 10 minutes) over a set section of text such as a study guide or textbook. Then, the teacher stops them, and instructs them to read material that they have not yet read out loud. Portable Spreader allows users to perform speed drills quickly and accurately, thus saving their time during class. Description of the function Portable Spreader can be used as a standalone application for speed drills. Furthermore, it can be used as part of a speed drilling program. Portable Spreader is designed to work with any English material such as

textbooks and study guides. The program is also capable of reading the text backwards. In addition, the program can be set to read the text backwards. Set the words per minute rate and modify the reading speed The user can enter the maximum words per minute and modify the reading speed. The word count can be rounded up or down to the nearest five thousand words (when rounded up, one thousand words are counted as one hundred words and five thousand words as five hundred words). The user can select a source file when running speed drilling, so

that the program can read it out loud. The program automatically stops the user when they finish reading. Lastly, the program can read the text backwards, making it easier for the user to hear and follow the text. Speed drilling Speed drilling is a form of debate practice where a student reads material out loud.